# The **rotchiffre** package

## Heiko Oberdiek<sup>∗</sup>

## 2016/05/16 v1.1

## Abstract

This package implements chiffres ROT13 with its variants ROT5, ROT18, and ROT47.

## Contents

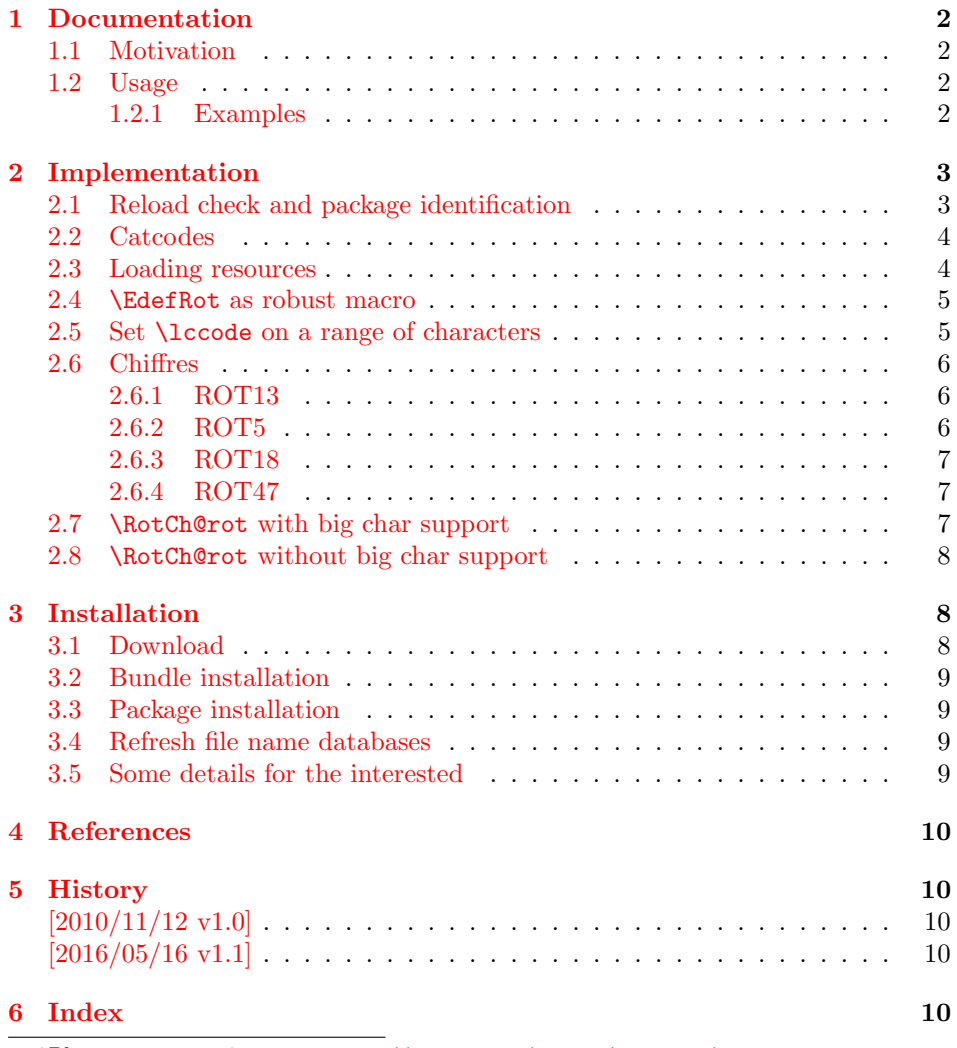

<sup>∗</sup>Please report any issues at <https://github.com/ho-tex/oberdiek/issues>

## <span id="page-1-0"></span>1 Documentation

### <span id="page-1-1"></span>1.1 Motivation

In the newsgroup [comp.text.tex](news:comp.text.tex) there was a discussion [\[1\]](#page-9-5) about package fontspec. Stephan Hennig provided an example to implement ROT13 as Open-Type feature [\[2\]](#page-9-6). And Robin Fairbairns requested a CTAN upload [\[3\]](#page-9-7)  $\circledcirc$ .

But I think it would be not fair to the users of old T<sub>EX</sub> engines without OpenType support that they will not be able to decrypt texts generated by the new package  $\odot$ . Therefore I have written this package that implements ROT13 even for iniT<sub>E</sub>X. Also other variants ROT5, ROT18, ROT47 are provided.

## <span id="page-1-2"></span>1.2 Usage

## <span id="page-1-4"></span> $\{setRot \{ (type) \} \}$  { $\{ (cent) \}$ }

The  $\langle text \rangle$  is expanded and sanitized. All tokens are letters with catcode 12 (other) with the exception of the space token that has character code  $32 \frac{0 \times 20}{20}$ and catcode 10 (space). This follows T<sub>EX</sub>'s convention of  $\string$  and  $\meaning$ .

The chiffre type is specified by  $\langle type \rangle$  it takes a number. For example, ROT13 is specified by 13. The selected chiffre is applied to  $\langle text \rangle$  and the result is stored in macro  $\langle cmd \rangle$ .

The following table lists the supported rotation chiffres.

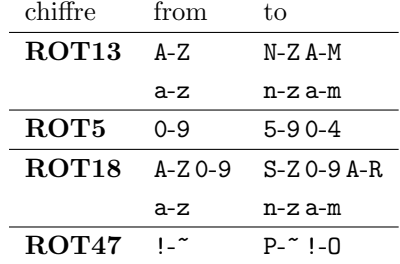

In case of ROT47 the range is the ASCII range from character codes  $33$  (0x21) '!' upto 126 (0xFE) '"'.

The specifications of the algorithms are taken from the description in Wikipedia [\[4,](#page-9-8) [5\]](#page-9-9), ROT18 is further specified by "computerfreak" [\[6\]](#page-9-10).

#### <span id="page-1-3"></span>1.2.1 Examples

The famous English pangram [\[7\]](#page-9-11) is converted by

\EdefRot{13}\result{The quick brown fox jumps over the lazy dog}

The result is stored in macro **\result** with the following contents:

Gur dhvpx oebja sbk whzcf bire gur ynml qbt

Command names are converted to strings before. Therefore the text should not contain TEX markup, example:

\EdefRot{13}\result{\texttt{Hello}\par\textit{World}} \result → Uryyb\nqinapr \cne@qrnguplpyrf \@ar Jbeyq

But macros can be used that contain text. They are expanded.

```
\newcommand{\Name}{Heiko}
\newcommand{\Email}{heiko.oberdiek at googlemail.com}
\EdefRot{13}\result{Hello \Name\space<\Email>}
\result → Uryyb Urvxb <urvxb.boreqvrx ng tbbtyrznvy.pbz>
```
## <span id="page-2-0"></span>2 Implementation

⟨∗package⟩

## <span id="page-2-1"></span>2.1 Reload check and package identification

Reload check, especially if the package is not used with LAT<sub>EX</sub>.

```
2 \begingroup\catcode61\catcode48\catcode32=10\relax%
 3 \catcode13=5 \frac{9}{10} ^^M
 4 \endlinechar=13 %
 5 \catcode35=6 % #
 6 \catcode39=12 \% '
 7 \catcode44=12 % ,
 8 \catcode45=12 % -
 9 \catcode46=12 % .
10 \catcode58=12 % :
11 \catcode64=11 % @
12 \catcode123=1 % {
13 \catcode125=2 % }
14 \expandafter\let\expandafter\x\csname ver@rotchiffre.sty\endcsname
15 \ifx\x\relax % plain-TeX, first loading
16 \else
17 \def\emptyset18 \ifx\x\empty % LaTeX, first loading,
19 % variable is initialized, but \ProvidesPackage not yet seen
20 \else
21 \expandafter\ifx\csname PackageInfo\endcsname\relax
22 \det\left\{x\#1\#2\{\% \right\}23 \immediate\write-1{Package #1 Info: #2.}%
24 }%
25 \else
26 \det\x#1#2{\PackageInfo{#1}{#2, stopped}}%
27 \setminusfi
28 \x{rotchiffre}{The package is already loaded}%
29 \aftergroup\endinput
30 \fi
31 \fi
32 \endgroup%
Package identification:
33 \begingroup\catcode61\catcode48\catcode32=10\relax%
34 \catcode13=5 % ^^M
35 \endlinechar=13 %
```

```
36 \catcode35=6 % #
37 \catcode39=12 % '
38 \catcode40=12 % (
39 \catcode41=12 % )
40 \catcode44=12 % ,
41 \catcode45=12 % -
42 \catcode46=12 % .
43 \catcode47=12 % /
44 \catcode58=12 % :
45 \catcode64=11 % @
46 \catcode91=12 % [
47 \catcode93=12 % ]
48 \catcode123=1 % {
49 \catcode125=2 % }
50 \expandafter\ifx\csname ProvidesPackage\endcsname\relax
51 \def\x#1#2#3[#4]{\endgroup
52 \immediate\write-1{Package: #3 #4}%
53 \xdef#1{#4}%
54 }%
55 \else
56 \det\ x#1#2[#3]{\endgroup}
```

```
57 #2[{#3}]%
58 \ifx#1\@undefined
59 \xdef#1{#3}%
60 \overline{\text{f}i}61 \ifx#1\relax
62 \xdef#1{#3}%
63 \qquad \qquad \text{f} i
64 }%
65 \overline{\ } \fi
66 \expandafter\x\csname ver@rotchiffre.sty\endcsname
67 \ProvidesPackage{rotchiffre}%
68 [2016/05/16 v1.1 Perform simple rotation ciphers (HO)]%
```
## <span id="page-3-31"></span><span id="page-3-23"></span><span id="page-3-0"></span>2.2 Catcodes

```
69 \begingroup\catcode61\catcode48\catcode32=10\relax%
70 \catcode13=5 % ^^M
71 \endlinechar=13 %
72 \catcode123=1 % {
73 \catcode125=2 % }
74 \catcode64=11 % @
75 \def\x{\endgroup
76 \expandafter\edef\csname RotCh@AtEnd\endcsname{%
77 \endlinechar=\the\endlinechar\relax
78 \catcode13=\the\catcode13\relax
79 \catcode32=\the\catcode32\relax
80 \catcode35=\the\catcode35\relax
81 \catcode61=\the\catcode61\relax
82 \catcode64=\the\catcode64\relax
83 \catcode123=\the\catcode123\relax
84 \catcode125=\the\catcode125\relax
85 }%
86 }%
87 \x\catcode61\catcode48\catcode32=10\relax%
88 \catcode13=5 % ^^M
89 \endlinechar=13 %
90 \catcode35=6 % #
91 \catcode64=11 % @
92 \catcode123=1 % {
93 \catcode125=2 % }
94 \def\TMP@EnsureCode#1#2{%
95 \edef\RotCh@AtEnd{%
96 \RotCh@AtEnd
97 \catcode#1=\the\catcode#1\relax
98 }%
99 \catcode#1=#2\relax
100 }
101 \TMP@EnsureCode{42}{12}% *
102 \TMP@EnsureCode{43}{12}% +
103 \TMP@EnsureCode{45}{12}% -
104 \TMP@EnsureCode{46}{12}% .
105 \TMP@EnsureCode{47}{12}% /
106 \TMP@EnsureCode{60}{12}% <
107 \TMP@EnsureCode{62}{12}% >
108 \TMP@EnsureCode{91}{12}% [
109 \TMP@EnsureCode{93}{12}% ]
110 \TMP@EnsureCode{96}{12}% '
111 \edef\RotCh@AtEnd{\RotCh@AtEnd\noexpand\endinput}
```
### <span id="page-3-44"></span><span id="page-3-43"></span><span id="page-3-42"></span><span id="page-3-41"></span><span id="page-3-40"></span><span id="page-3-39"></span><span id="page-3-38"></span><span id="page-3-37"></span><span id="page-3-36"></span><span id="page-3-35"></span><span id="page-3-34"></span><span id="page-3-33"></span><span id="page-3-32"></span><span id="page-3-26"></span><span id="page-3-22"></span><span id="page-3-21"></span><span id="page-3-20"></span><span id="page-3-19"></span><span id="page-3-18"></span><span id="page-3-1"></span>2.3 Loading resources

<span id="page-3-25"></span> \begingroup\expandafter\expandafter\expandafter\endgroup \expandafter\ifx\csname RequirePackage\endcsname\relax

```
114 \input infwarerr.sty\relax
115 \input ltxcmds.sty\relax
116 \input pdfescape.sty\relax
117 \else
118 \RequirePackage{infwarerr}[2010/04/08]%
119 \RequirePackage{ltxcmds}[2010/03/01]%
120 \RequirePackage{pdfescape}[2010/03/01]%
121 \fi
```
### <span id="page-4-22"></span><span id="page-4-21"></span><span id="page-4-0"></span>2.4 \EdefRot as robust macro

<span id="page-4-14"></span><span id="page-4-13"></span>The main macro  $\E{defRot}$  is made robust if  $\varepsilon$ -T<sub>E</sub>X or L<sup>AT</sup>EX are present.

#### <span id="page-4-33"></span><span id="page-4-32"></span><span id="page-4-25"></span><span id="page-4-19"></span><span id="page-4-15"></span><span id="page-4-7"></span><span id="page-4-6"></span><span id="page-4-2"></span>\EdefRot

```
122 \ltx@IfUndefined{protected}{%
                 123 \ltx@IfUndefined{DeclareRobustCommand}{%
                 124 \def\RotCh@temp{\def\EdefRot##1}%
                 125 }{%
                 126 \def\RotCh@temp{\DeclareRobustCommand*\EdefRot[1]}%
                 127 }%
                 128 }{%
                 129 \def\RotCh@temp{\protected\def\EdefRot##1}%
                 130 }
                 131 \RotCh@temp{%
                 132 \RotCh@GetNumber{#1}%
                 133 \ltx@IfUndefined{RotCh@rot@\romannumeral\RotCh@number}{%
                 134 \@PackageError{rotchiffre}{%
                 135 Unknown chiffre ROT\RotCh@number
                 136 }\@ehc
                 137 \EdefSanitize
                 138 }{%
                 139 \RotCh@rot
                 140 }%
                 141 }
\RotCh@GetNumber If \varepsilon-T<sub>E</sub>X is active, then the chiffre number can be an expression supported by
                 \numexpr.
                 142 \ltx@IfUndefined{numexpr}{%
                 143 \def\RotCh@GetNumber#1{%
                 144 \edef\RotCh@number{\number#1}%
```
- <span id="page-4-31"></span><span id="page-4-28"></span><span id="page-4-26"></span><span id="page-4-17"></span><span id="page-4-16"></span><span id="page-4-8"></span><span id="page-4-3"></span> }% }{%
- <span id="page-4-18"></span> \def\RotCh@GetNumber#1{% 148 \edef\RotCh@number{\the\numexpr#1\relax}% }% }

## <span id="page-4-1"></span>2.5 Set \lccode on a range of characters

#### <span id="page-4-23"></span>\RotCh@count

<span id="page-4-4"></span>\countdef\RotCh@count=255 %

#### <span id="page-4-24"></span>\RotCh@count@end

<span id="page-4-5"></span>\countdef\RotCh@count@end=2 %

#### <span id="page-4-29"></span>RotCh@RangeIgnore

<span id="page-4-30"></span><span id="page-4-27"></span><span id="page-4-12"></span> \def\RotCh@RangeIgnore{% \RotCh@loop{% \lccode\RotCh@count=\ltx@zero }% }

#### <span id="page-5-27"></span>\RotCh@RangeSet

- <span id="page-5-9"></span>\ltx@IfUndefined{numexpr}{%
- <span id="page-5-5"></span>\countdef\RotCh@count@temp=4 %
- \def\RotCh@RangeSet#1{%
- <span id="page-5-19"></span>\RotCh@loop{%
- <span id="page-5-16"></span>\RotCh@count@temp=\RotCh@count
- <span id="page-5-3"></span>163 \advance\RotCh@count@temp #1 %
- <span id="page-5-7"></span>164 \lccode\RotCh@count=\RotCh@count@temp
- }%
- }%
- }{%
- \def\RotCh@RangeSet#1{%
- <span id="page-5-20"></span>\RotCh@loop{%
- <span id="page-5-8"></span>\lccode\RotCh@count=\numexpr\RotCh@count#1\relax
- }%
- }%
- }

## <span id="page-5-21"></span>\RotCh@loop

- \def\RotCh@loop#1#2#3{%
- <span id="page-5-17"></span>\RotCh@count=#2 %
- <span id="page-5-18"></span>176 \RotCh@count@end=#3 %
- <span id="page-5-14"></span>\def\RotCh@action{#1}%
- <span id="page-5-10"></span>178 \RotCh@@loop
- }%

### <span id="page-5-11"></span>RotCh@@loop

- <span id="page-5-12"></span>\def\RotCh@@loop{%
- <span id="page-5-15"></span>\RotCh@action
- <span id="page-5-6"></span>\ifnum\RotCh@count<\RotCh@count@end
- <span id="page-5-4"></span>183 \advance\RotCh@count\ltx@one
- <span id="page-5-13"></span>\expandafter\RotCh@@loop
- 185  $\setminus$ fi
- }

## <span id="page-5-0"></span>2.6 Chiffres

### <span id="page-5-1"></span>2.6.1 ROT13

#### <span id="page-5-35"></span>\RotCh@rot@xiii

- \def\RotCh@rot@xiii{%
- <span id="page-5-22"></span>\RotCh@RangeIgnore{0}{64}%
- <span id="page-5-28"></span>\RotCh@RangeSet{+13}{65}{77}%
- <span id="page-5-29"></span>\RotCh@RangeSet{-13}{78}{90}%
- <span id="page-5-23"></span>\RotCh@RangeIgnore{91}{96}%
- <span id="page-5-30"></span>\RotCh@RangeSet{+13}{97}{109}%
- <span id="page-5-31"></span>\RotCh@RangeSet{-13}{110}{122}%
- <span id="page-5-24"></span>\RotCh@RangeIgnore{123}{255}%
- }

## <span id="page-5-2"></span>2.6.2 ROT5

#### <span id="page-5-34"></span>\RotCh@rot@v

\def\RotCh@rot@v{%

- <span id="page-5-25"></span>\RotCh@RangeIgnore{0}{47}%
- <span id="page-5-32"></span>\RotCh@RangeSet{+5}{48}{52}%
- <span id="page-5-33"></span>\RotCh@RangeSet{-5}{53}{57}%
- <span id="page-5-26"></span>\RotCh@RangeIgnore{58}{255}%

}

### <span id="page-6-0"></span>2.6.3 ROT18

#### <span id="page-6-30"></span>\RotCh@rot@xviii

- \def\RotCh@rot@xviii{%
- <span id="page-6-14"></span>\RotCh@RangeIgnore{0}{47}%
- <span id="page-6-20"></span>\RotCh@RangeSet{+25}{48}{57}%
- <span id="page-6-15"></span>\RotCh@RangeIgnore{58}{64}%
- <span id="page-6-21"></span>\RotCh@RangeSet{+18}{65}{72}%
- <span id="page-6-22"></span>\RotCh@RangeSet{-25}{73}{82}%
- <span id="page-6-23"></span>\RotCh@RangeSet{-18}{83}{90}%
- <span id="page-6-16"></span>\RotCh@RangeIgnore{91}{96}%
- <span id="page-6-24"></span>\RotCh@RangeSet{+13}{97}{109}%
- <span id="page-6-25"></span> \RotCh@RangeSet{-13}{110}{122}% \RotCh@RangeIgnore{123}{255}%
- <span id="page-6-17"></span>}
- 

## <span id="page-6-1"></span>2.6.4 ROT47

### <span id="page-6-29"></span>\RotCh@rot@xlvii

```
214 \def\RotCh@rot@xlvii{%
215 \RotCh@RangeIgnore{0}{32}%
```

```
216 \RotCh@RangeSet{+47}{33}{79}%
217 \RotCh@RangeSet{-47}{80}{126}%
218 \RotCh@RangeIgnore{127}{255}%
```
<span id="page-6-19"></span>}

## <span id="page-6-2"></span>2.7 \RotCh@rot with big char support

Some modern TEX engines support characters with more than eight bits (codes greater as ). LuaT<sub>E</sub>X and X<sub>7</sub>T<sub>E</sub>X are detected by the caret notation that is extended by these engines.

```
220 \begingroup
```

```
221 \catcode0=9 %
222 \catcode'\^=7 \%223 \catcode'\^^^=12 %
224 \def\x{^^^^0000}%
225 \expandafter\endgroup
226 \ifx\x\ltx@empty
```
#### <span id="page-6-33"></span>\RotCh@toks

```
227 \toksdef\RotCh@toks=0 %
```
#### <span id="page-6-28"></span>\RotCh@rot

<span id="page-6-34"></span><span id="page-6-9"></span><span id="page-6-8"></span><span id="page-6-3"></span>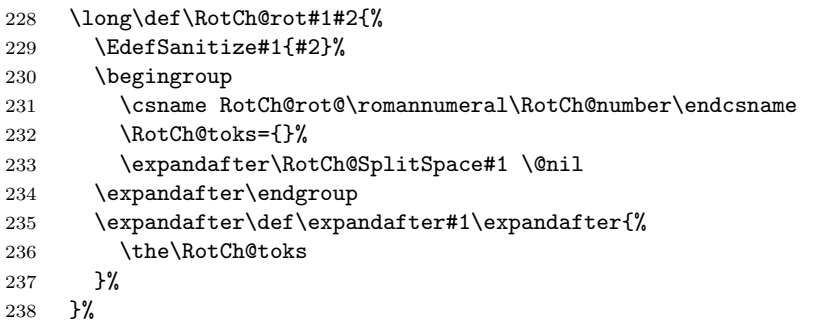

#### <span id="page-6-31"></span>\RotCh@SplitSpace

<span id="page-6-35"></span><span id="page-6-32"></span><span id="page-6-13"></span><span id="page-6-12"></span><span id="page-6-11"></span><span id="page-6-4"></span>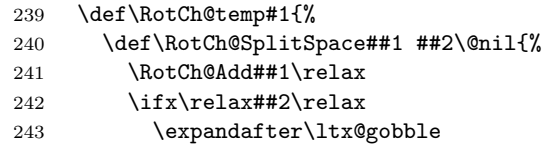

<span id="page-7-16"></span><span id="page-7-11"></span><span id="page-7-4"></span> \else \RotCh@toks\expandafter{\the\RotCh@toks#1}% 246 \expandafter\ltx@firstofone 247  $\overrightarrow{f}$ 248  $\frac{1}{8}$  \RotCh@SplitSpace##2\@nil }% }% }% \RotCh@temp{ }%

#### <span id="page-7-12"></span>\RotCh@Add

<span id="page-7-17"></span><span id="page-7-15"></span><span id="page-7-9"></span><span id="page-7-8"></span><span id="page-7-7"></span>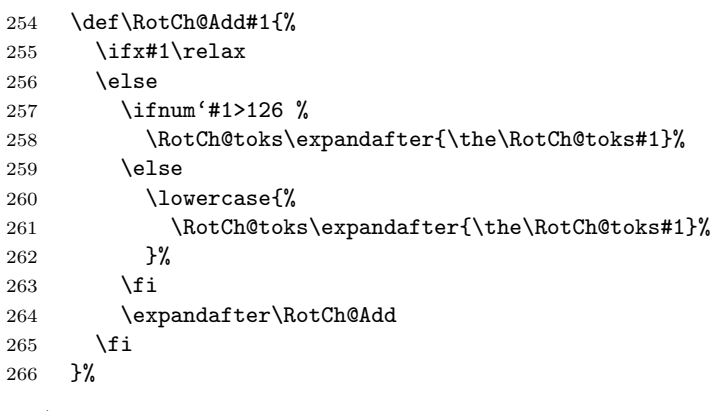

<span id="page-7-18"></span>\else

## <span id="page-7-0"></span>2.8 \RotCh@rot without big char support

#### <span id="page-7-14"></span>\RotCh@rot

```
268 \long\def\RotCh@rot#1#2{%
269 \EdefSanitize#1{#2}%
270 \begingroup
271 \csname RotCh@rot@\romannumeral\RotCh@number\endcsname
272 \lowercase\expandafter{\expandafter\endgroup
273 \expandafter\def\expandafter#1\expandafter{#1}%
274 }%
275 }%
276 \fi
277 \RotCh@AtEnd%
278 ⟨/package⟩
```
## <span id="page-7-13"></span><span id="page-7-1"></span>3 Installation

## <span id="page-7-2"></span>3.1 Download

**Package.** This package is available on  $CTAN<sup>1</sup>$  $CTAN<sup>1</sup>$  $CTAN<sup>1</sup>$ :

[CTAN:macros/latex/contrib/oberdiek/rotchiffre.dtx](https://ctan.org/tex-archive/macros/latex/contrib/oberdiek/rotchiffre.dtx) The source file.

[CTAN:macros/latex/contrib/oberdiek/rotchiffre.pdf](https://ctan.org/tex-archive/macros/latex/contrib/oberdiek/rotchiffre.pdf) Documentation.

Bundle. All the packages of the bundle 'oberdiek' are also available in a TDS compliant ZIP archive. There the packages are already unpacked and the documentation files are generated. The files and directories obey the TDS standard.

[CTAN:install/macros/latex/contrib/oberdiek.tds.zip](http://mirrors.ctan.org/install/macros/latex/contrib/oberdiek.tds.zip)

TDS refers to the standard "A Directory Structure for T<sub>E</sub>X Files" ([CTAN:pkg/](http://ctan.org/pkg/tds) [tds](http://ctan.org/pkg/tds)). Directories with texmf in their name are usually organized this way.

<span id="page-7-3"></span>[CTAN:pkg/rotchiffre](http://ctan.org/pkg/rotchiffre)

### <span id="page-8-0"></span>3.2 Bundle installation

Unpacking. Unpack the oberdiek.tds.zip in the TDS tree (also known as texmf tree) of your choice. Example (linux):

```
unzip oberdiek.tds.zip -d "/texmf
```
### <span id="page-8-1"></span>3.3 Package installation

Unpacking. The .dtx file is a self-extracting docstrip archive. The files are extracted by running the .dtx through plain T<sub>E</sub>X:

tex rotchiffre.dtx

TDS. Now the different files must be moved into the different directories in your installation TDS tree (also known as texmf tree):

```
rotchiffe. sty \rightarrow tex/generic/oberdiek/rotchiffe.styrotchiffre.pdf \rightarrow doc/lates/oberdiek/rotchiffre.pdfrotchiffe. dt x \rightarrow source/lates/oberdiek/rotchiffe. dt x
```
If you have a docstrip.cfg that configures and enables docstrip's TDS installing feature, then some files can already be in the right place, see the documentation of docstrip.

## <span id="page-8-2"></span>3.4 Refresh file name databases

If your TFX distribution  $(TFX \text{Live}, \text{MikTrX}, ...)$  relies on file name databases, you must refresh these. For example, TFX Live users run texhash or mktexlsr.

### <span id="page-8-3"></span>3.5 Some details for the interested

Unpacking with LAT<sub>E</sub>X. The .dtx chooses its action depending on the format:

plain  $T_F X$ : Run docstrip and extract the files.

LATEX: Generate the documentation.

If you insist on using  $L^2T_FX$  for docstrip (really, docstrip does not need  $L^2T_FX$ ), then inform the autodetect routine about your intention:

latex \let\install=y\input{rotchiffre.dtx}

Do not forget to quote the argument according to the demands of your shell.

Generating the documentation. You can use both the .dtx or the .drv to generate the documentation. The process can be configured by the configuration file  $l$ txdoc.cfg. For instance, put this line into this file, if you want to have  $A4$ as paper format:

\PassOptionsToClass{a4paper}{article}

An example follows how to generate the documentation with pdfI $ATEX$ :

```
pdflatex rotchiffre.dtx
makeindex -s gind.ist rotchiffre.idx
pdflatex rotchiffre.dtx
makeindex -s gind.ist rotchiffre.idx
pdflatex rotchiffre.dtx
```
## <span id="page-9-0"></span>4 References

- <span id="page-9-5"></span>[1] Stephan Hennig et. al.: fontspec: no ligatures with Times New Roman; newsgroup [comp.text.tex](news:comp.text.tex), [news:4cdbed27\\$0\\$6765\\$9b4e6d93@newsspool3.arcor-online.net](news:4cdbed27$0$6765$9b4e6d93@newsspool3.arcor-online.net), 2010-11-11. [https://groups.google.com/group/comp.text.tex/browse\\_thread/thread/](https://groups.google.com/group/comp.text.tex/browse_thread/thread/6266f98e998ce333/d7b32e9dcc610c87) [6266f98e998ce333/d7b32e9dcc610c87](https://groups.google.com/group/comp.text.tex/browse_thread/thread/6266f98e998ce333/d7b32e9dcc610c87)
- <span id="page-9-6"></span>[2] Stephan Hennig: Re: fontspec: no ligatures with Times New Roman; newsgroup [comp.text.tex](news:comp.text.tex), [news:4cdc2abe\\$0\\$6762\\$9b4e6d93@newsspool3.arcor-online.net](news:4cdc2abe$0$6762$9b4e6d93@newsspool3.arcor-online.net), 2010-11-11. <https://groups.google.com/group/comp.text.tex/msg/d7b32e9dcc610c87>
- <span id="page-9-7"></span>[3] Robin Fairbairns: Re: fontspec: no ligatures with Times New Roman; newsgroup [comp.text.tex](news:comp.text.tex), <news:qf4obmua0v.fsf@sxp10.cl.cam.ac.uk>, 2010-11-12. <https://groups.google.com/group/comp.text.tex/msg/7c03e91407144704>
- <span id="page-9-8"></span>[4] Wikipedia/German:  $ROT13$ ; 2010-10-26. <https://de.wikipedia.org/wiki/ROT13>
- <span id="page-9-9"></span>[5] Wikipedia/English:  $ROT13$ ; 2010-11-11. <https://en.wikipedia.org/wiki/ROT13>
- <span id="page-9-10"></span>[6] Computerfreak/German:  $ROT-18$ ; 2010-04-12. <http://www.compufreak.info/2010/04/12/rot-18/>
- <span id="page-9-11"></span>[7] Wikipedia/English: The quick brown fox jumps over the lazy dog; 2010-11-09. [https:](https://en.wikipedia.org/wiki/The_quick_brown_fox_jumps_over_the_lazy_dog) [//en.wikipedia.org/wiki/The\\_quick\\_brown\\_fox\\_jumps\\_over\\_the\\_lazy\\_dog](https://en.wikipedia.org/wiki/The_quick_brown_fox_jumps_over_the_lazy_dog)

## <span id="page-9-1"></span>5 History

## <span id="page-9-2"></span> $[2010/11/12 \text{ v}1.0]$

• First version.

## <span id="page-9-3"></span> $[2016/05/16 \text{ v}1.1]$

• Documentation updates.

## <span id="page-9-4"></span>6 Index

Numbers written in italic refer to the page where the corresponding entry is described; numbers underlined refer to the code line of the definition; plain numbers refer to the code lines where the entry is used.

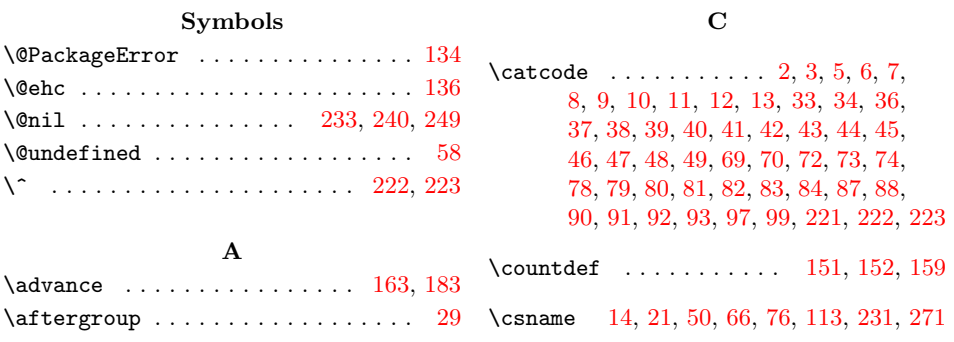

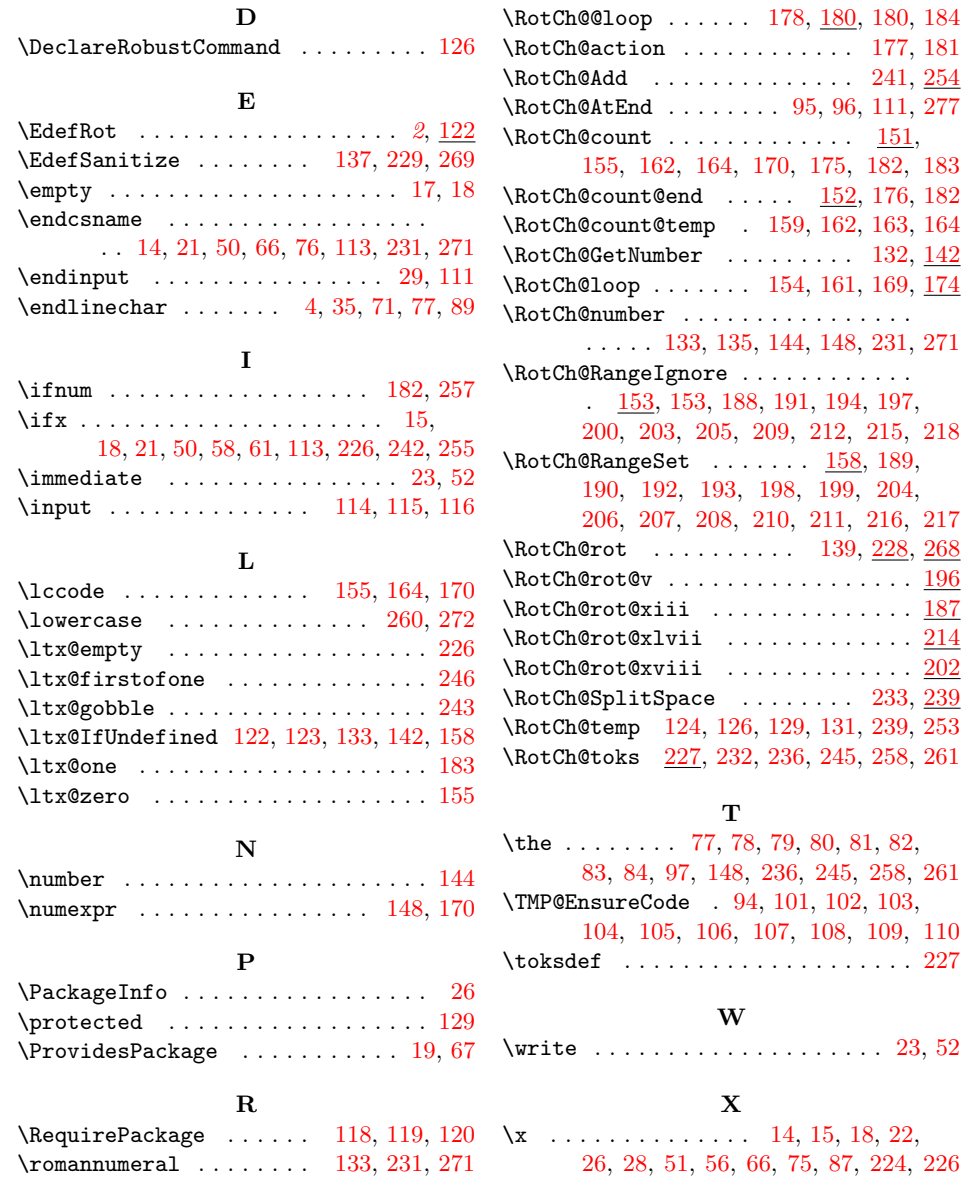